#### TODAY'S CLASS

6:00PM – 7:30PM: Joining data (Not with SQL! In R!)

7:45PM – 8:45PM: Leveraging the Tidyverse to Simplify Data Wrangling

9:00PM – 9:50PM: Leveraging %>% and the Tidyverse for your project

# RELATIONAL DATA

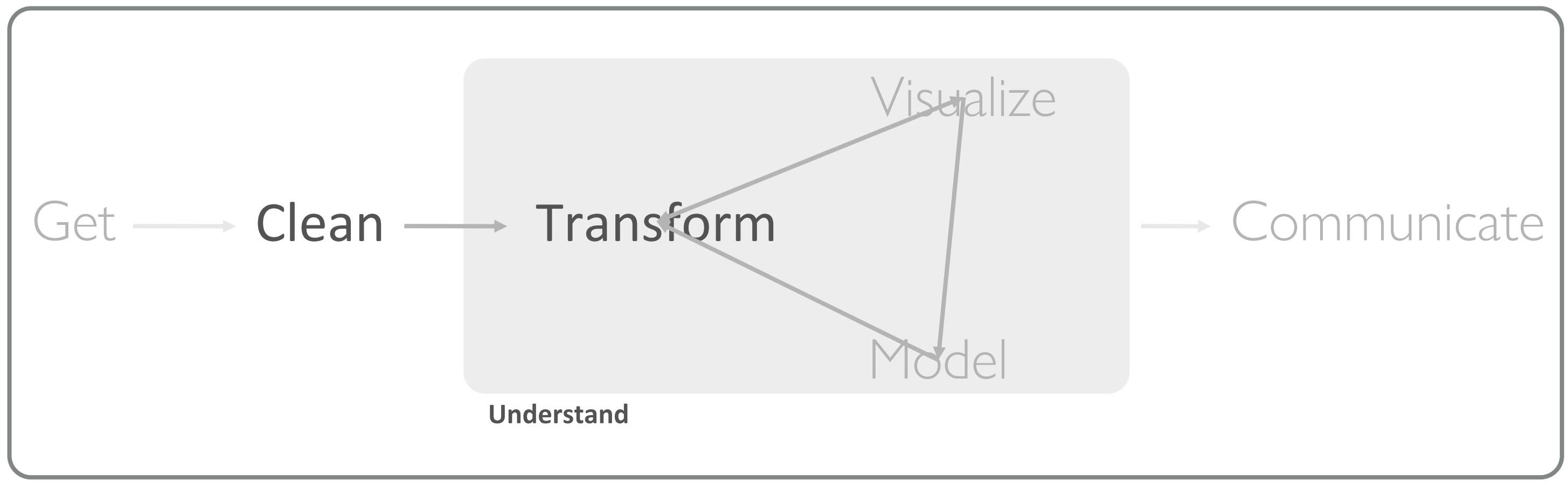

**Program** ☨A modified version of Hadley Wickham's analytic process

"It's rare that a data analysis involves only a single table of data. Typically you have many tables of data, and you must combine them to answer the questions that you're interested in."

- Garrett Grolemund & Hadley Wickham

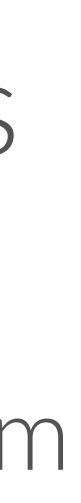

#### WHAT IS RELATIONAL DATA?

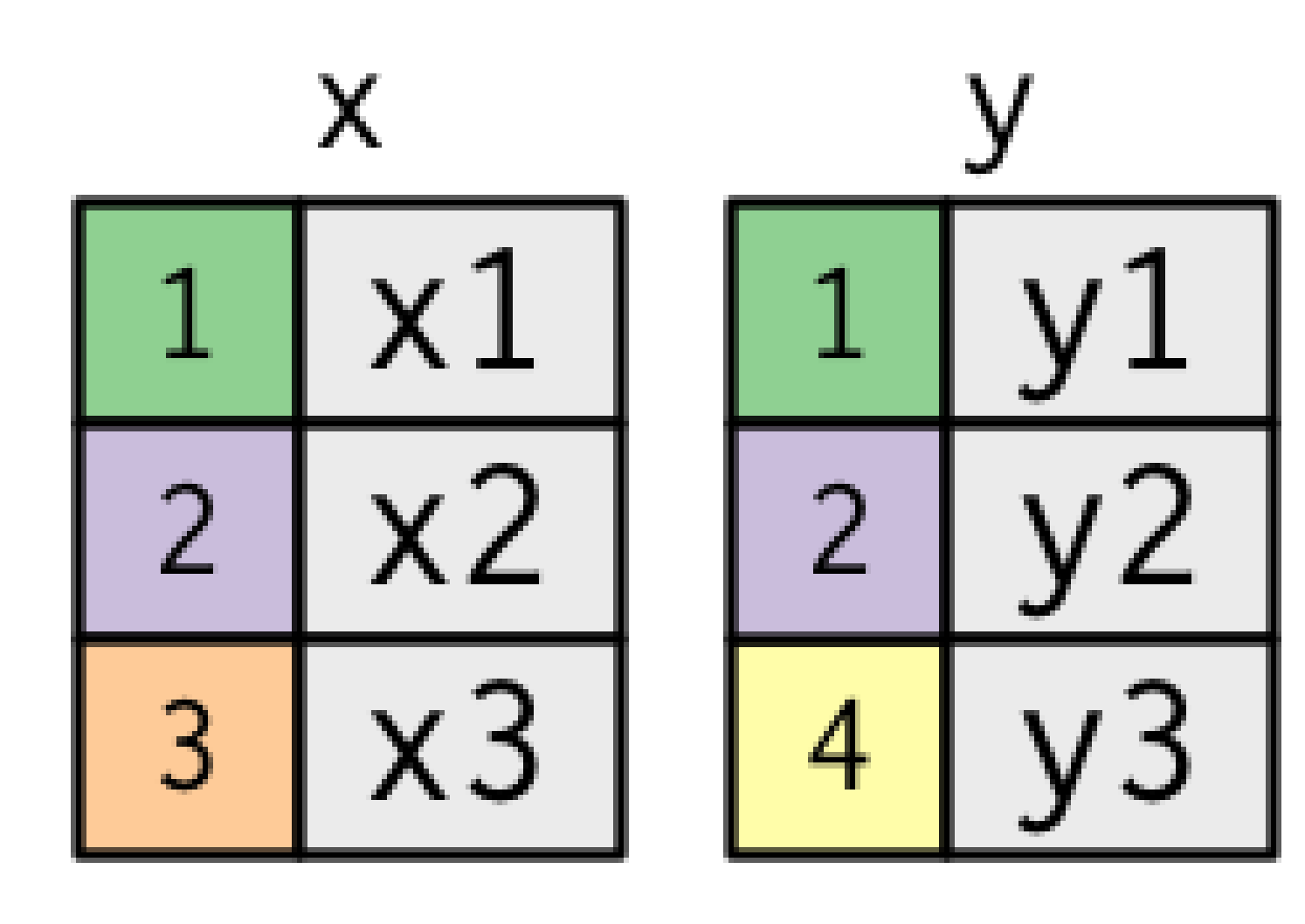

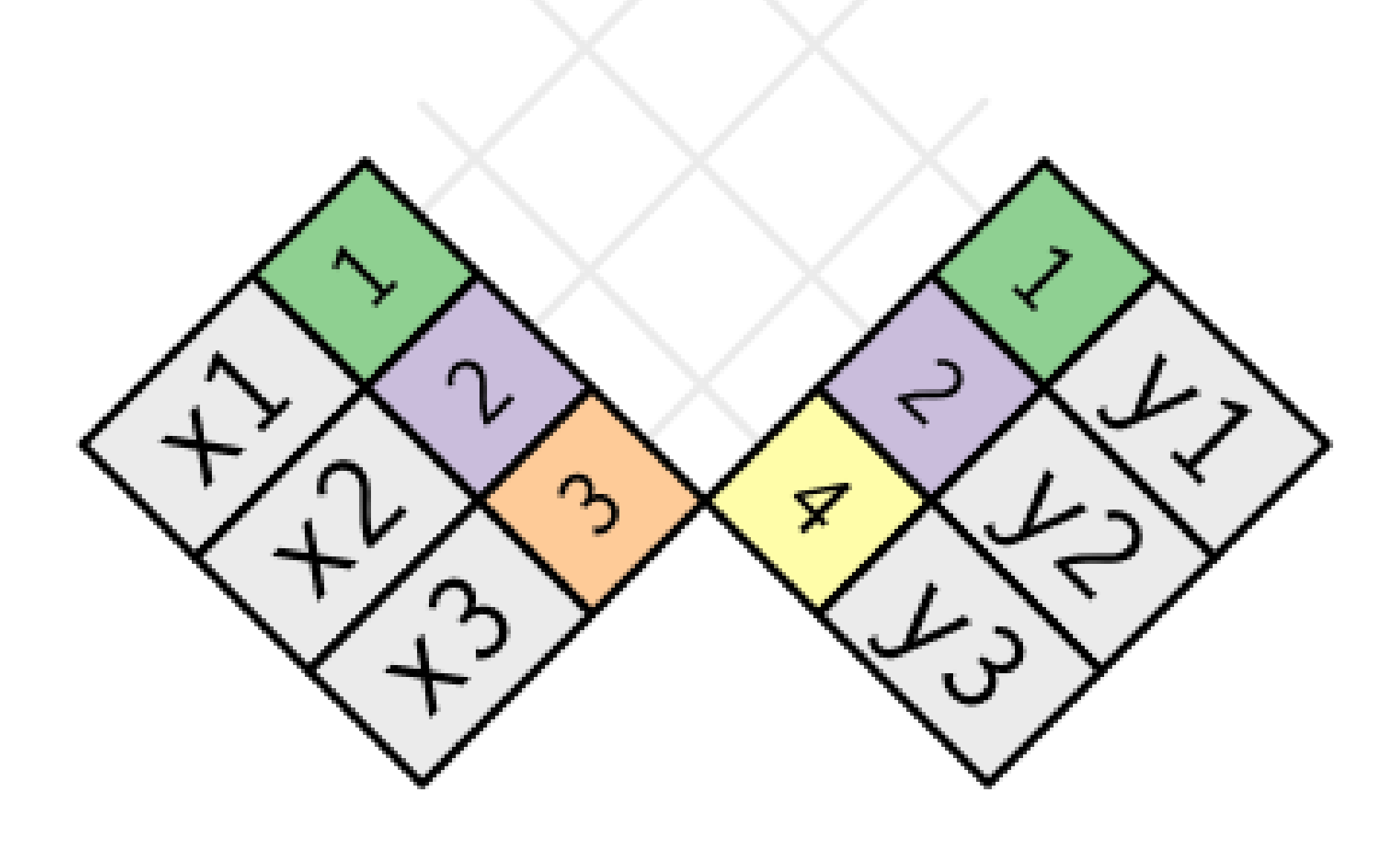

#### WHAT IS RELATIONAL DATA?

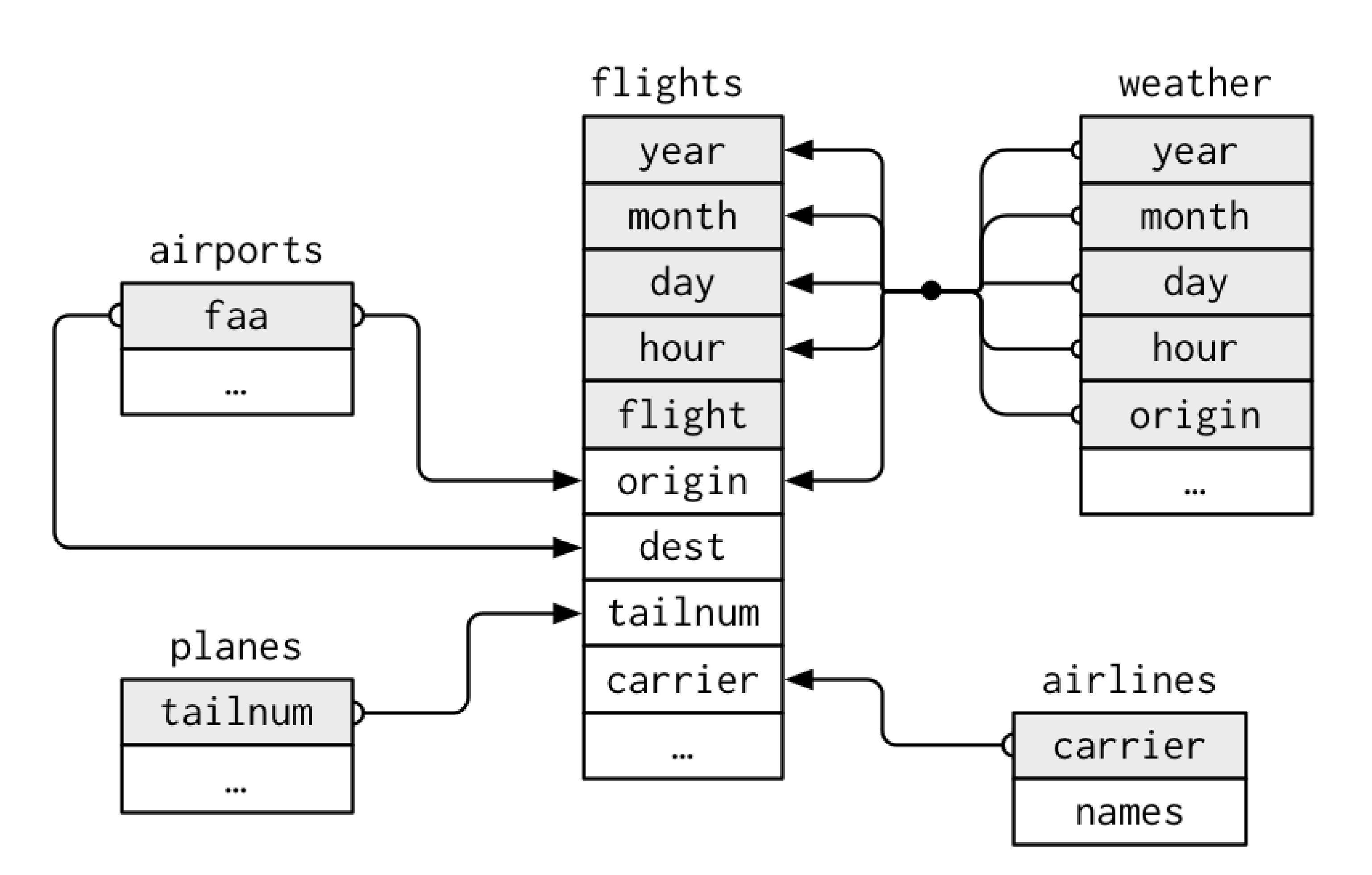

#### VERBS

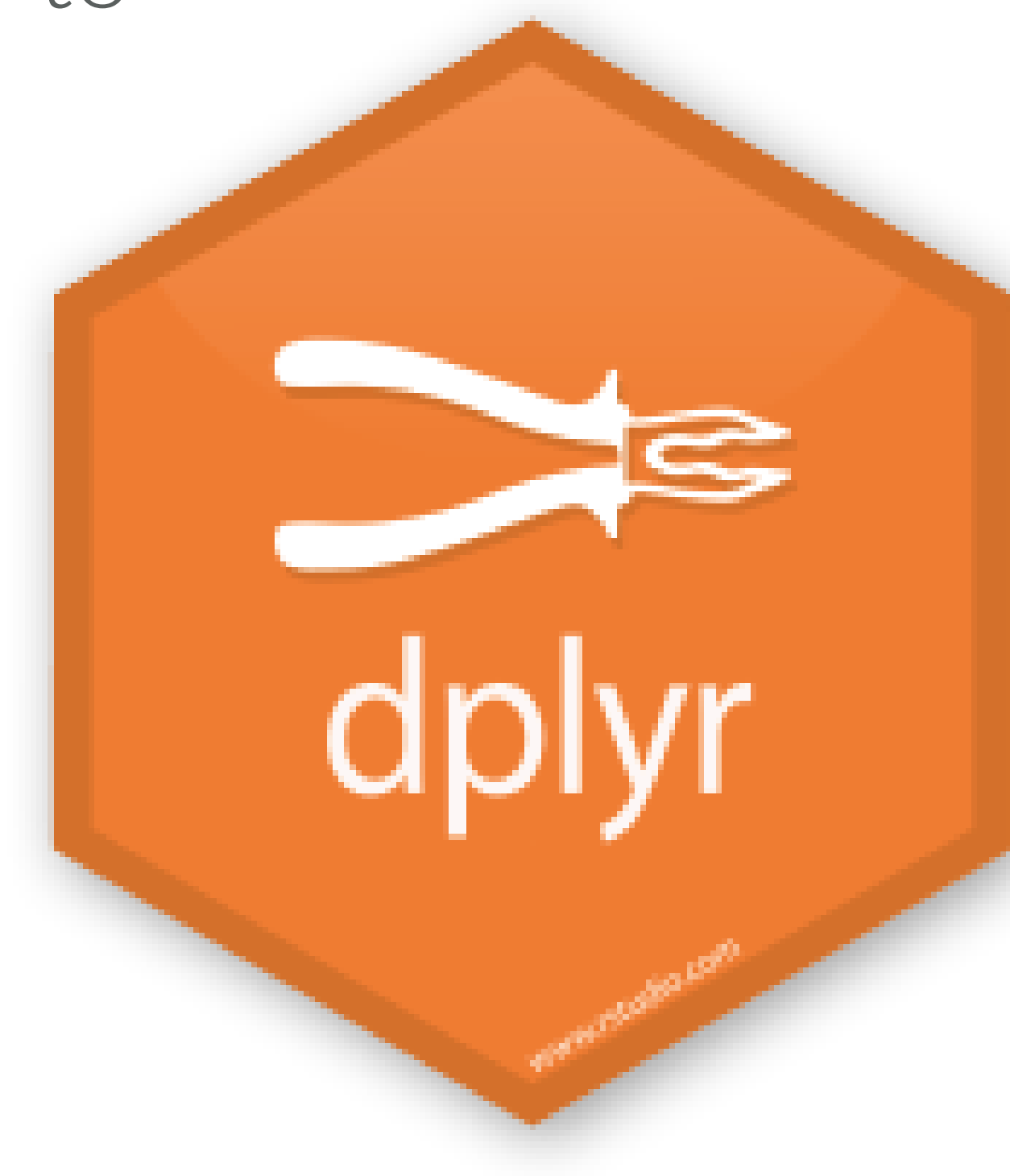

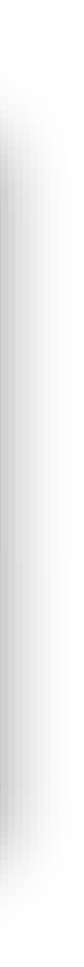

To work with relational data you need verbs that work with pairs of tables. There are three families of verbs designed to work with relational data:

• Mutating joins:

• Filter joins:

• Set operations:

#### VERBS

To work with relational data you need verbs that work with pairs of tables. There are three families of verbs designed to work with relational data:

- **Mutating joins**: add new variables to one data frame by matching observations in another.
- **Filter joins**: filter observations from one data frame based on whether or not they match an observation in the other table.
- **Set operations**: treat observations as if they were set elements

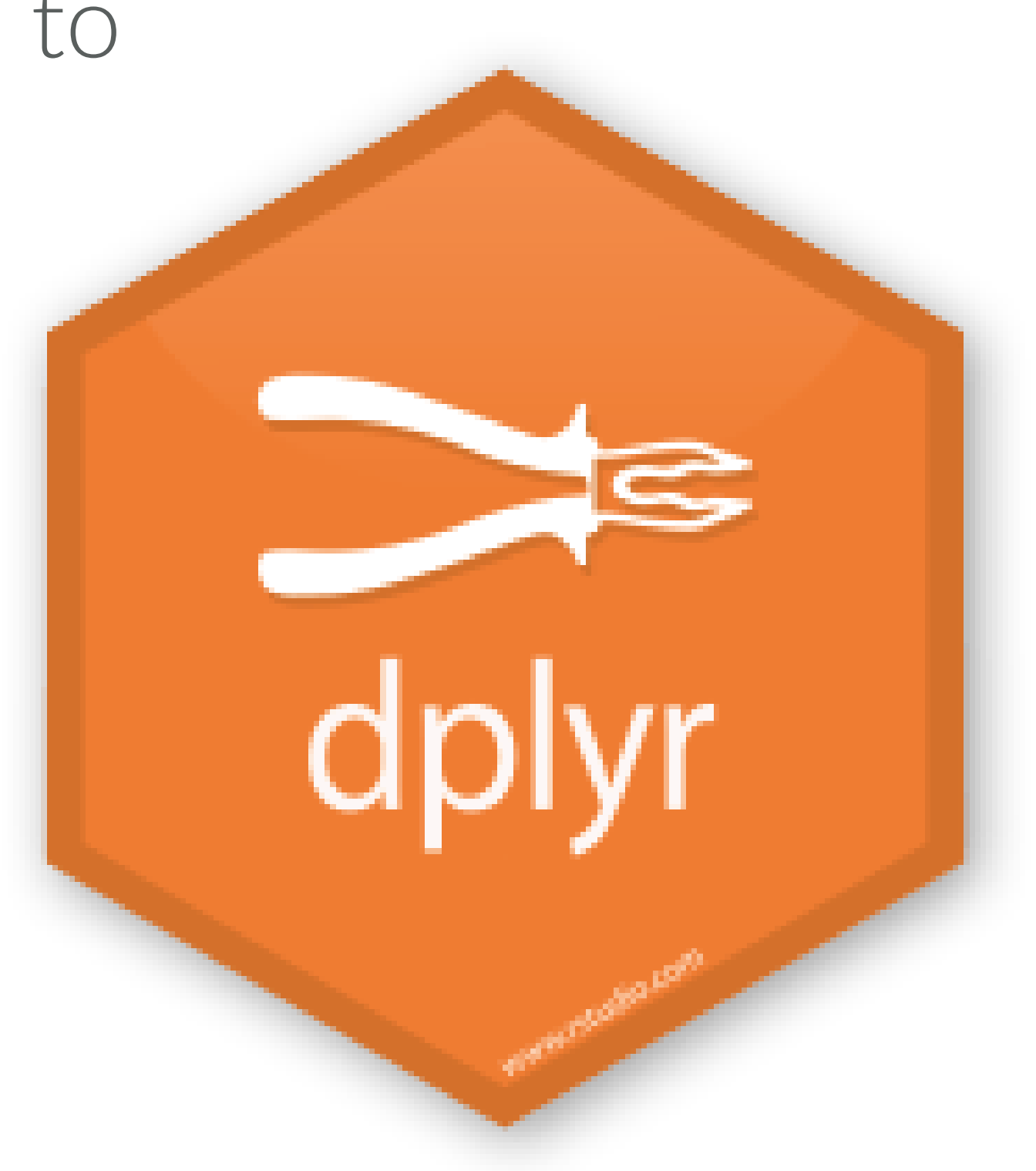

PREREQUISITES

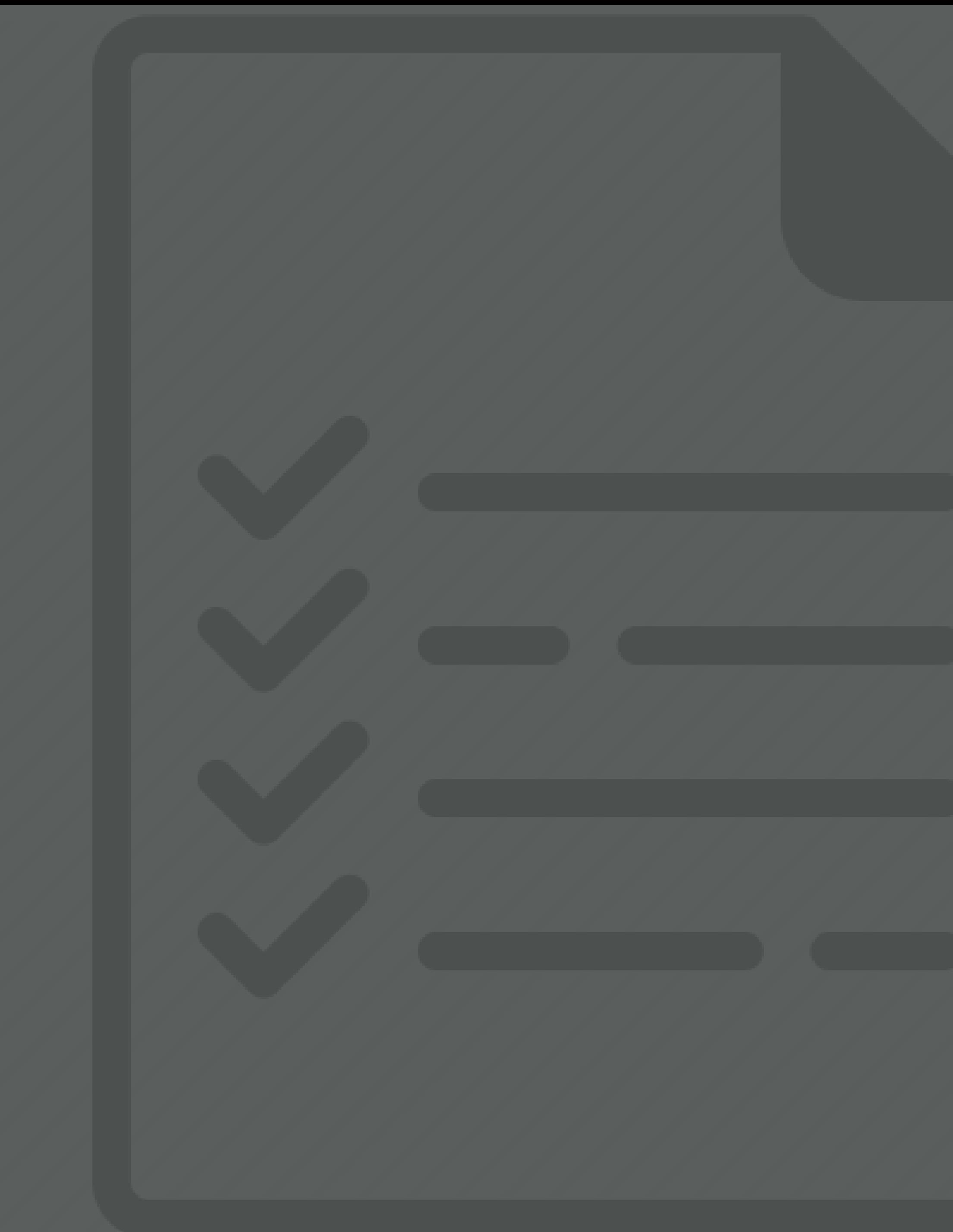

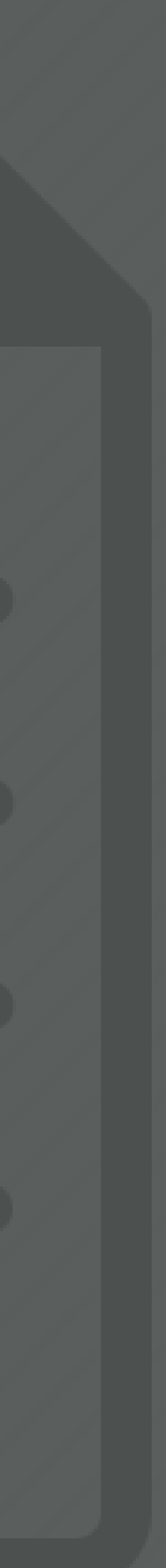

## PACKAGE PREREQUISITE

#### library(nycflights13)

#### library(tidyverse)

#> Loading tidyverse: ggplot2 #> Loading tidyverse: tibble #> Loading tidyverse: tidyr #> Loading tidyverse: readr #> Loading tidyverse: purrr #> Loading tidyverse: dplyr#> Conflicts with tidy packages ---------------#> filter(): dplyr, stats #> lag(): dplyr, stats

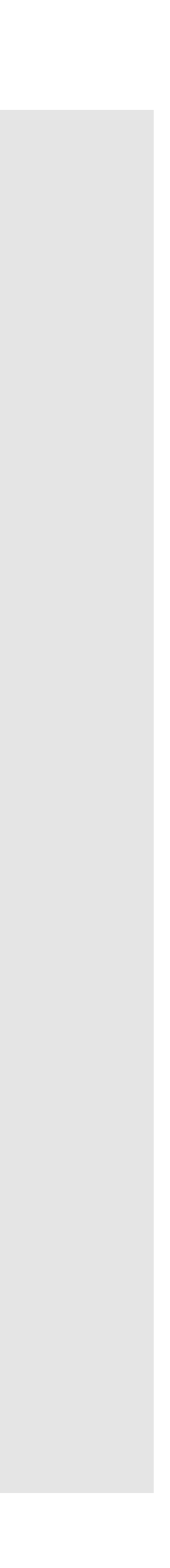

#### EXAMPLE DATA PREREQUISITE X  $\overline{2}$

 $3<sup>1</sup>$ 

x <- tribble(  $\sim$ key,  $\sim$ val\_x, 1, "x1", 2, "x2", 3, "x3" ) y <- tribble( ~key, ~val\_y, 1, "y1", 2, "y2", 4, "y3" )

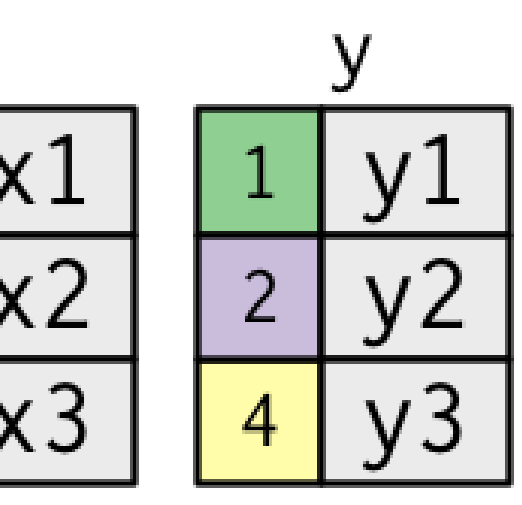

# EXERCISE DATA PREREQUISITE

- For nycflights13:
	- flights connects to planes via tailnum
	- flights connects to airlines via carrier
	- flights connects to airports via origin & dest
	- flights CONNects to weather via origin, year, month, day, & hour

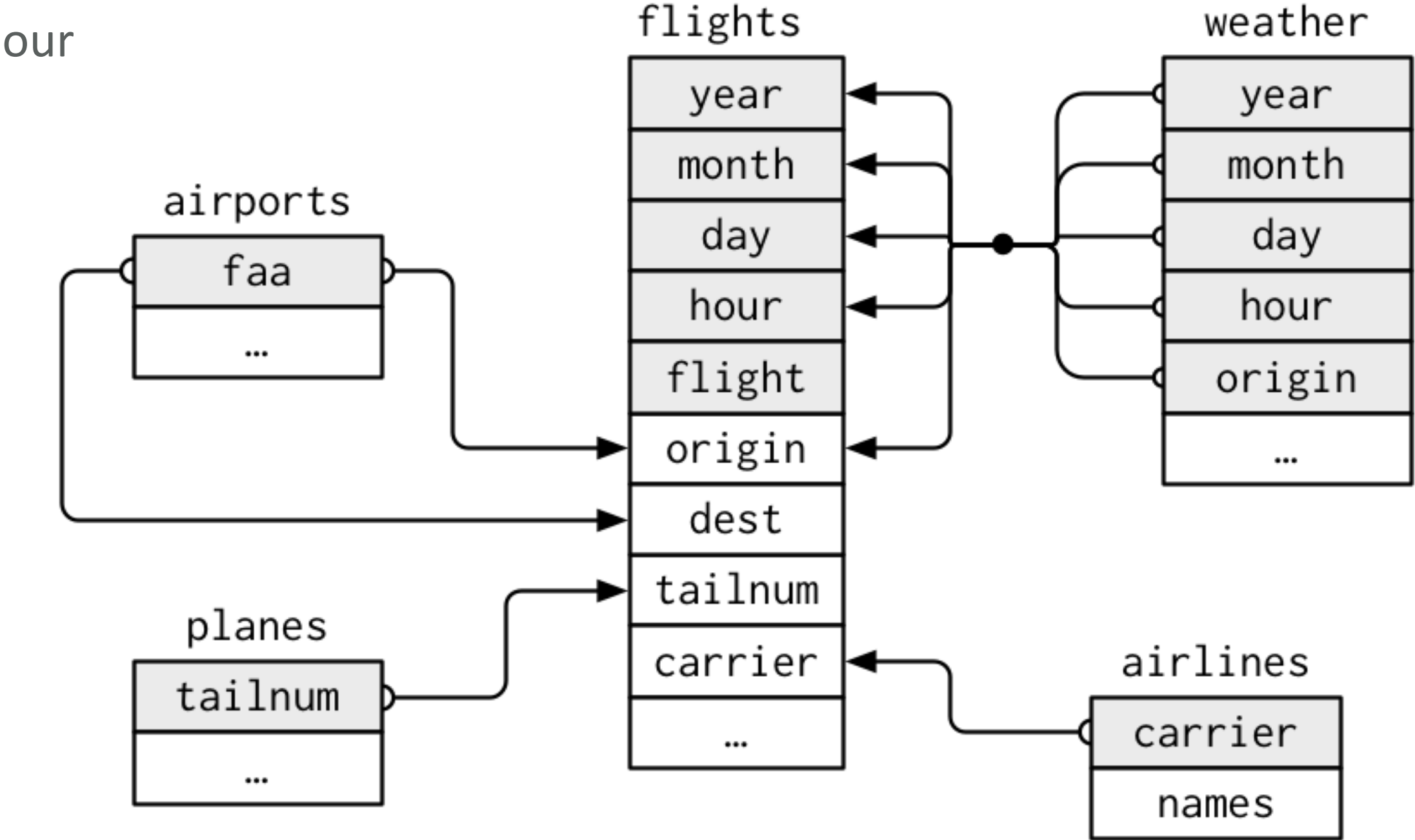

#### MUTATING JOINS

Adding variables

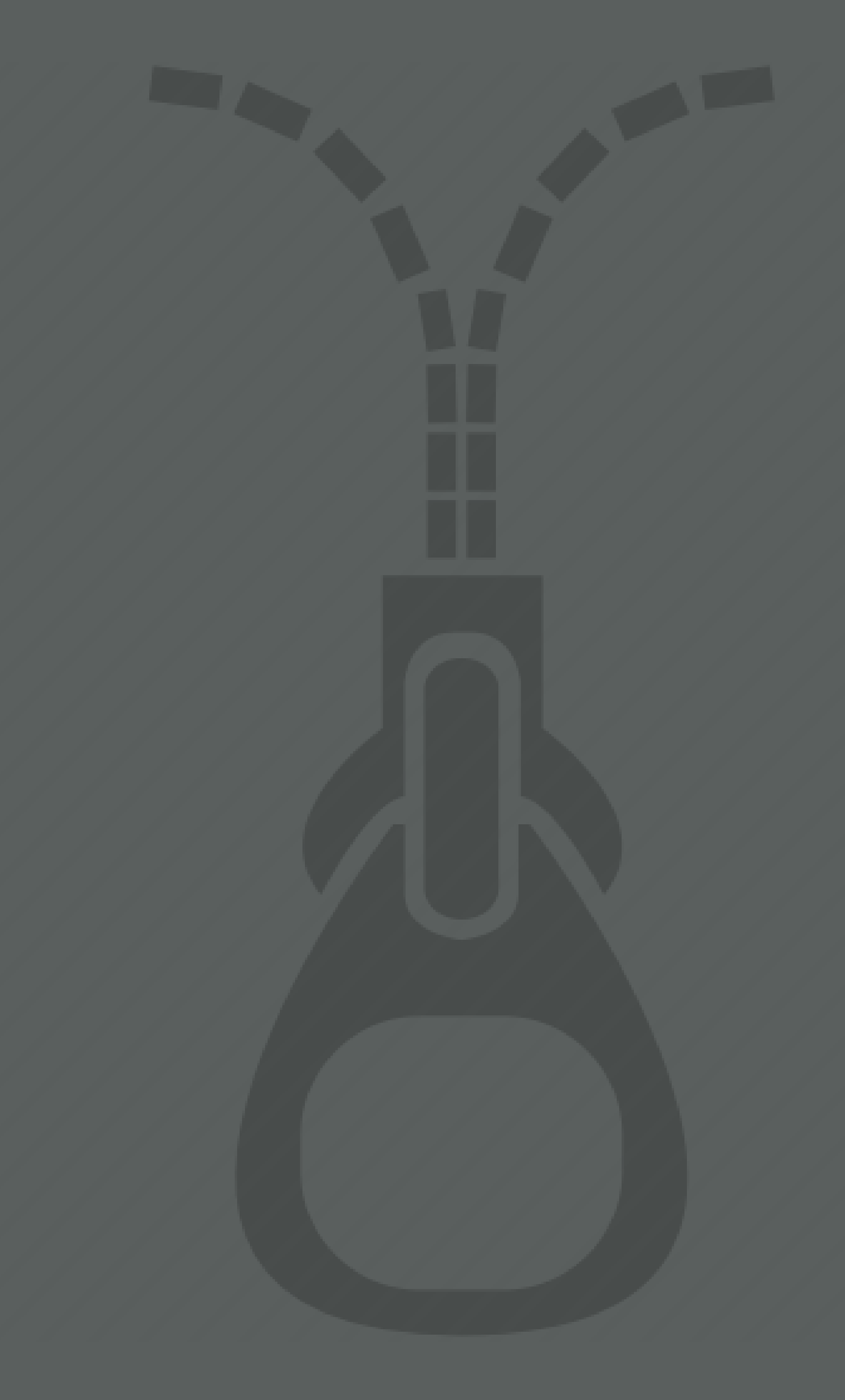

### INNER JOIN

- Simplest type of join
- matches pairs of observations whenever their keys are equal
- keys are variables that connect pairs of tables

![](_page_12_Figure_4.jpeg)

![](_page_12_Figure_7.jpeg)

### INNER JOIN

- use by to tell dplyr which variable is the key
- unmatched rows are not included in the result

```
x %>% inner_join(y, by = "key")
# A tibble: 2 × 3
  key val_x val_y
 <dbl> <chr> <chr>
1 1 x1 y1
2 2 x2 y2
```
![](_page_13_Picture_5.jpeg)

![](_page_13_Picture_54.jpeg)

- Outer joins keep observations that appear in at least one of the tables
- There are 3 types of outer joins:

- Outer joins keep observations that appear in at least one of the tables
- There are 3 types of outer joins:
	- left join: keeps all observations in x

```
x %>% left_join(y, by = "key")
# A tibble: 3 × 3
  key val_x val_y
 <dbl> <chr> <chr>
1 1 x1 y1
2 2 x2 y2
3 3 x3 <NA>
```
![](_page_15_Figure_6.jpeg)

![](_page_15_Figure_7.jpeg)

```
x %>% right_join(y, by = "key")
# A tibble: 3 \times 3key val_x val_y
 <dbl> <chr> <chr>
1 1 x1 y1
2 2 x2 y2
3 4 <NA> y3
```
![](_page_16_Figure_7.jpeg)

- Outer joins keep observations that appear in at least one of the tables
- There are 3 types of outer joins:
	- left join: keeps all observations in x
	- right join: keeps all observations in y
- Outer joins keep observations that appear in at least one of the tables
- There are 3 types of outer joins:
	- · left join: keeps all observations in x
	- right join: keeps all observations in y
	- full join: keeps all observations in x and y

```
x %>% full_join(y, by = "key")
# A tibble: 4 \times 3key val_x val_y
 <dbl> <chr> <chr>
1 1 x1 y1
2 2 x2 y2
3 3 x3 <NA>
4 4 <NA> y3
```
![](_page_17_Figure_8.jpeg)

![](_page_17_Picture_74.jpeg)

#### COMPARING JOINS

![](_page_18_Figure_1.jpeg)

• What if our **key names** don't match?

#### DEFINING KEYS

```
x <- tribble(
 \simkey1, \simval_x,
   1, "x1",
   2, "x2",
   3, "x3"
)
y <- tribble(
 \simkey2, \simval_y,
   1, "y1",
   2, "y2",
   4, "y3"
)
```
• What if our keys don't match?

#### DEFINING KEYS

![](_page_20_Picture_4.jpeg)

```
x % inner_join(y, by = c("key1" = "key2"))
# A tibble: 2 × 3
 key1 val_x val_y
 <dbl> <chr> <chr>
1 1 x1 y1
2 2 x2 y2
```
### YOUR TURN!

- *1. take the flights data and then*
	- *a. left join airlines data*
	- *b. filter for "Virgin America"*
	- *c. group by time\_hour*
	- *d. summarise data by computing the mean dep\_delay e. identify the top 10 date-times with the highest mean dep\_delay*
	-
- *2. Can you figure out how to add the location of the origin and destination (i.e. the* lat *and* lon*) from* airports *to* flights data? Hint: use two consecutive left\_joins.

![](_page_21_Picture_8.jpeg)

### SOLUTION

![](_page_22_Picture_3.jpeg)

```
# problem 1
flights %>%
 left_join(airlines) %>%
 filter(name == "Virgin America") %>%
 group_by(time_hour) %>%
 summarise(delay = mean(dep_delay, na.rm = TRUE)) %>%
 top_n(10, wt = delay) % > %arrange(desc(delay))
```
### SOLUTION

![](_page_23_Picture_5.jpeg)

# problem 2 flights %>% left\_join(airports, by =  $c("origin" = "faa"))$ %>% left\_join(airports,  $by = c("dest" = "faa"))$ %>% select(dest, origin, origin\_lat = lat.x,

```
origin_lon = lon.x,
dest<sub>-</sub>lat = lat.y,
          dest_lon = lon.y,
```

```
arr_delay)
```
Filtering variables based on another data set

0 1 1 0 1 0 1 1 0 0 0 1 E 1 F 1 A B C D E F G A B C D G

- Filtering joins affect the observations rather than adding variables
- There are 2 types of filtering joins:

- Filtering joins affect the observations rather than adding variables
- There are 2 types of filtering joins:
	- semi join: keeps all observations in x that have a match in

```
x %>% semi_join(y, by = "key")
# A tibble: 2 × 2
  key val_x

1 1 x1
2 2 x2
```
![](_page_26_Figure_8.jpeg)

y

- Filtering joins affect the observations rather than adding variables
- There are 2 types of filtering joins:
	- semi join: keeps all observations in x that have a match in  $\bigvee$
	- anti join: drops all observations in x that have a match in

```
x %>% anti_join(y, by = "key")
# A tibble: 1 \times 2key val_x
 <dbl> <chr>
1 3 x3
```
![](_page_27_Figure_9.jpeg)

y

### YOUR TURN!

- *1. How many flights in the* flights *data have matching* planes *metadata (*tailnum *is your key)? How many do not? Hint: use*  tally() *after your joining functions.*
- *2. Filter the* airports *data for those airports that do not have matching destination values in the* flights *data (*faa *and* dest *are your keys). How many unique airports do you find? Hint: use the* distinct() *and* tally() *functions after your joining function.*

![](_page_28_Picture_3.jpeg)

### SOLUTION

![](_page_29_Picture_5.jpeg)

```
# problem 1a ——> 284,170
flights %>% 
semi_join(planes, by = "tailnum") %>%
tally()
```
# problem 1b ——> 52,606 flights %>% anti\_join(planes, by = "tailnum") %>% tally()

```
# problem 2 —-> 1,357
airports %>% 
 anti_join(flights, by = c("faa" = "dest")) %>%
 distinct(faa) %>%
 tally()
```
Treat observations as set elements

![](_page_30_Picture_2.jpeg)

![](_page_30_Picture_3.jpeg)

- I use these least frequently
- Compares entire row in each data set

- I use these least frequently
- Compares *entire row* in each data set
- intersect(x, y): return only observations in both x and y.
- union(x, y): return unique observations in x and y.
- setdiff(x, y): return observations in x, but not in y

#### Illustrate with these two data sets

```
df1 <- tribble(
 \simx, \simy,
  1, 1,
  2, 1
)
df2 <- tribble(
 \simx, \simy,
  1, 1,
  1, 2
)
```
![](_page_32_Picture_11.jpeg)

- I use these least frequently
- Compares *entire row* in each data set
- intersect(x, y): return only observations in both x and y.
- union(x, y): return unique observations in x and y.
- setdiff(x, y): return observations in x, but not in y

```
# A tibble: 1 \times 2x y
 <dbl> <dbl>
1 1 1
```

```
intersect(df1, df2)
```
#### Illustrate with these two data sets

df1 <- tribble(  $\sim$ x,  $\sim$ y, 1, 1,  $2, 1$ df2 <- tribble(  $\sim$ x,  $\sim$ y, 1, 1, $1, 2$ 

![](_page_33_Picture_13.jpeg)

- I use these least frequently
- Compares entire row in each data set
- intersect(x, y): return only observations in both x and y.
- union(x, y): return unique observations in x and y.
- setdiff(x, y): return observations in x, but not in y

- $\sim$ x,  $\sim$ y,
- 1, 1,
- 2, 1
- df2 <- tribble(
- $\sim$ x,  $\sim$ y,
- 1, 1,
- 1, 2

![](_page_34_Picture_19.jpeg)

#### Illustrate with these two data sets

df1 <- tribble(

```
union(df1, df2)
# A tibble: 3 \times 2x y
 <dbl><dbl>1 1 2
    2 2 1
    3 1 1
```
- I use these least frequently
- Compares *entire row* in each data set
- intersect(x, y): return only observations in both x and y.
- union(x, y): return unique observations in x and y.
- setdiff(x, y): return observations in x, but not in y

#### Illustrate with these two data sets

df1 <- tribble(  $\sim$ x,  $\sim$ y,  $1, 1,$ 2, 1 df2 <- tribble(  $\sim$ x,  $\sim$ y,  $1, 2$ 

![](_page_35_Picture_12.jpeg)

```
setdiff(df1, df2)
# A tibble: 1 \times 2x y
 <dbl><dbl>
1 2 1
```
### CHALLENGE

![](_page_36_Picture_1.jpeg)

*aircraft and missiles systems at Minot AFB?*

#### *Answer:*

- *I. Import the ws-programmatics.csv and ws-categorization.csv files in the data folder:*
- *II. left join ws-categorization data to ws-programmatics data using* Base *and* MD *as the keys*
- *III. Filter* Base *for only MINOT AFB (ND) IV. Filter* System *for only Aircraft or Missile systems V. Group the data by the* System *variable*
- 
- 
- *VI. Compute the mean summary statistic for* Total\_O.S *and* End\_Strength

**Question:** In 2014, what was the average O&S costs and end strength numbers for all

#### COMPUTE COSTS & END STRENGTH

### SOLUTION

library(tidyverse)

ws\_programmatics <- read\_csv("data/ws-programmatics.csv") ws\_categorizations <- read\_csv("data/ws-categorization.csv")

ws\_programmatics %>% left\_join(ws\_categorizations) %>% filter(Base == "MINOT AFB (ND)", System == "AIRCRAFT" | System == "MISSILES" ) %>% group\_by(System) %>% summarise(Total\_O.S = mean(Total\_O.S, na.rm = TRUE), End\_Strength = mean(End\_Strength, na.rm = TRUE)) # A tibble:  $2 \times 3$ System Total\_O.S End\_Strength <chr> <dbl> <dbl> 1 AIRCRAFT 36056921 313.0851 2 MISSILES 48838881 689.1800

#### WHAT TO REMEMBER

![](_page_39_Picture_1.jpeg)

![](_page_39_Picture_2.jpeg)

### FUNCTIONS TO REMEMBER

#### Description

ng join: add new variables to one data frame by ing observations in another.

ig joins: filter observations from one data frame on whether or not they match an observation in the table

erations: treat observations as if they were set nts

![](_page_40_Picture_7.jpeg)

![](_page_40_Picture_51.jpeg)

![](_page_41_Picture_0.jpeg)